# **Inhaltsverzeichnis**

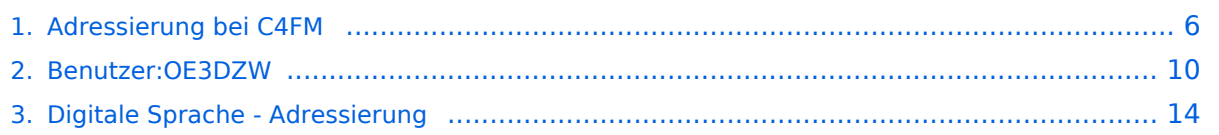

## **Adressierung bei C4FM**

[Versionsgeschichte interaktiv durchsuchen](https://wiki.oevsv.at) [VisuellWikitext](https://wiki.oevsv.at)

#### **[Version vom 12. September 2023, 00:01](#page-5-0)  [Uhr](#page-5-0) ([Quelltext anzeigen\)](#page-5-0)** [OE3DZW](#page-9-0) ([Diskussion](https://wiki.oevsv.at/w/index.php?title=Benutzer_Diskussion:OE3DZW&action=view) | [Beiträge](https://wiki.oevsv.at/wiki/Spezial:Beitr%C3%A4ge/OE3DZW))

[Markierung:](https://wiki.oevsv.at/wiki/Spezial:Markierungen) [Visuelle Bearbeitung](https://wiki.oevsv.at/w/index.php?title=Project:VisualEditor&action=view)

[← Zum vorherigen Versionsunterschied](#page-5-0)

## **[Version vom 12. September 2023, 00:11](#page-5-0)  [Uhr](#page-5-0) [\(Quelltext anzeigen](#page-5-0))**

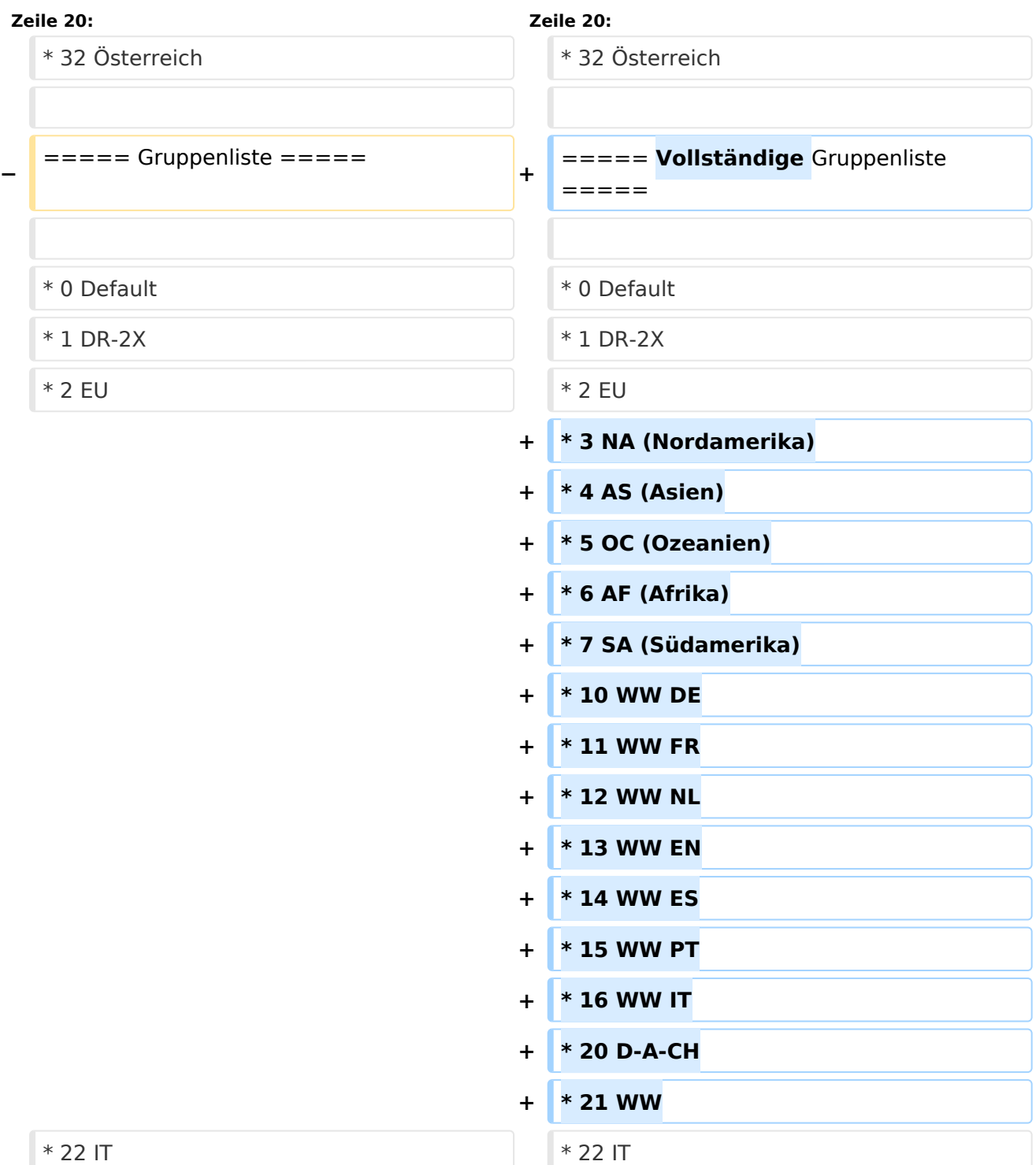

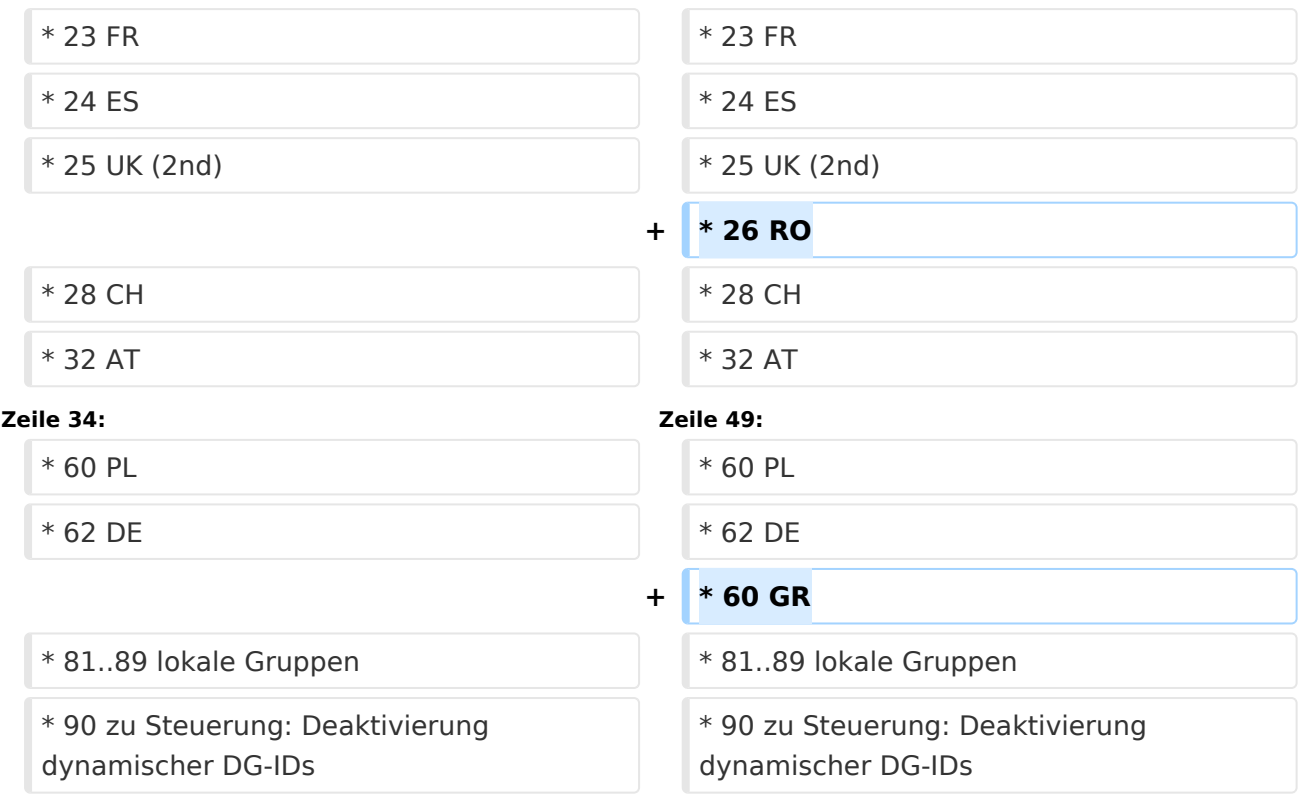

# Version vom 12. September 2023, 00:11 Uhr

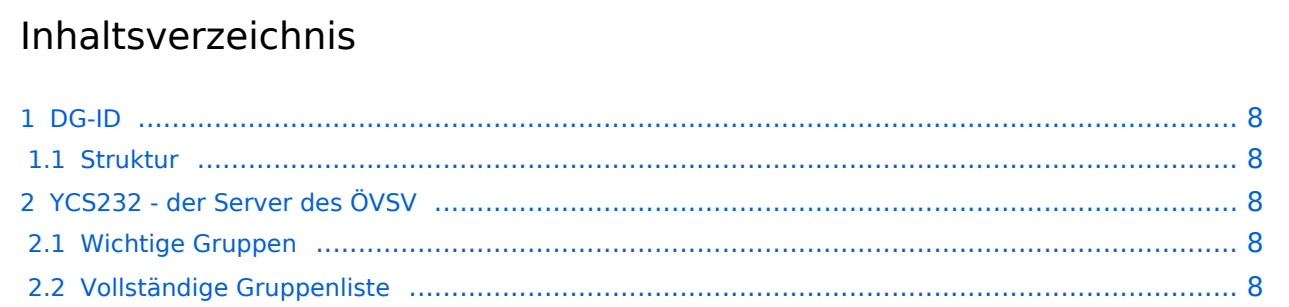

Die DG-ID ist eine Dezimalzahl von 0-99. Ihre Rolle bei C4FM ist ähnlich zu Subtönen bei FM. Am Funkgerät kann eingestellt werden, ob und welche DG-ID gesendet wird. Ebenso kann eingestellt werden, ob nur mit einer bestimmten DG-ID empfangen wird, dh. diese den Lautsprecher öffnet. Der Wert 0 steht für die Deaktivierung der DG-ID.

#### Struktur

Im YCS-Netzwerk gibt es folgende Konvention:

- DG-ID 0 keine DG-ID  $\bullet$
- DG-IDs unter 15 für "weltweiten" Verkehr  $\bullet$
- DG-IDs von 15-69 für Länder
- DG-IDs von 70-99 für lokale Gruppen

Jeder YCS-Server hat innerhalb dieser Regeln seine eigene Festlegung (in der room\_names.db festgelegt)

### YCS232 - der Server des ÖVSV

#### Wichtige Gruppen

• 32 Österreich

- 0 Default
- $\bullet$  1 DR-2X
- $2 FU$
- 3 NA (Nordamerika)
- $\bullet$  4 AS (Asien)
- 5 OC (Ozeanien)
- $\bullet$  6 AF (Afrika)
- 7 SA (Südamerika)
- $\bullet$  10 WW DE
- 11 WW FR
- $\bullet$  12 WW NL
- 13 WW EN
- $\bullet$  14 WW ES
- $15$  WW PT
- $16$  WW IT
- $\bullet$  20 D-A-CH
- $\bullet$ 21 WW
- $22 I$
- 23 FR
- 24 ES
- 25 UK (2nd)

- 26 RO
- $\bullet$ 28 CH
- $32 AT$
- $•$  35 UK (1st)
- $60 PL$
- 62 DE
- $60$  GR
- 81..89 lokale Gruppen
- 90 zu Steuerung: Deaktivierung dynamischer DG-IDs
- 91..99 OE1..OE9 (allerdings nur sehr eingeschränkt in Verwendung)

# <span id="page-5-0"></span>**Adressierung bei C4FM: Unterschied zwischen den Versionen**

[Versionsgeschichte interaktiv durchsuchen](https://wiki.oevsv.at) [VisuellWikitext](https://wiki.oevsv.at)

### **[Version vom 12. September 2023, 00:01](#page-5-0)  [Uhr](#page-5-0) ([Quelltext anzeigen\)](#page-5-0)** [OE3DZW](#page-9-0) ([Diskussion](https://wiki.oevsv.at/w/index.php?title=Benutzer_Diskussion:OE3DZW&action=view) | [Beiträge](https://wiki.oevsv.at/wiki/Spezial:Beitr%C3%A4ge/OE3DZW)) [Markierung:](https://wiki.oevsv.at/wiki/Spezial:Markierungen) [Visuelle Bearbeitung](https://wiki.oevsv.at/w/index.php?title=Project:VisualEditor&action=view) [← Zum vorherigen Versionsunterschied](#page-5-0)

## **[Version vom 12. September 2023, 00:11](#page-5-0)  [Uhr](#page-5-0) [\(Quelltext anzeigen](#page-5-0))**

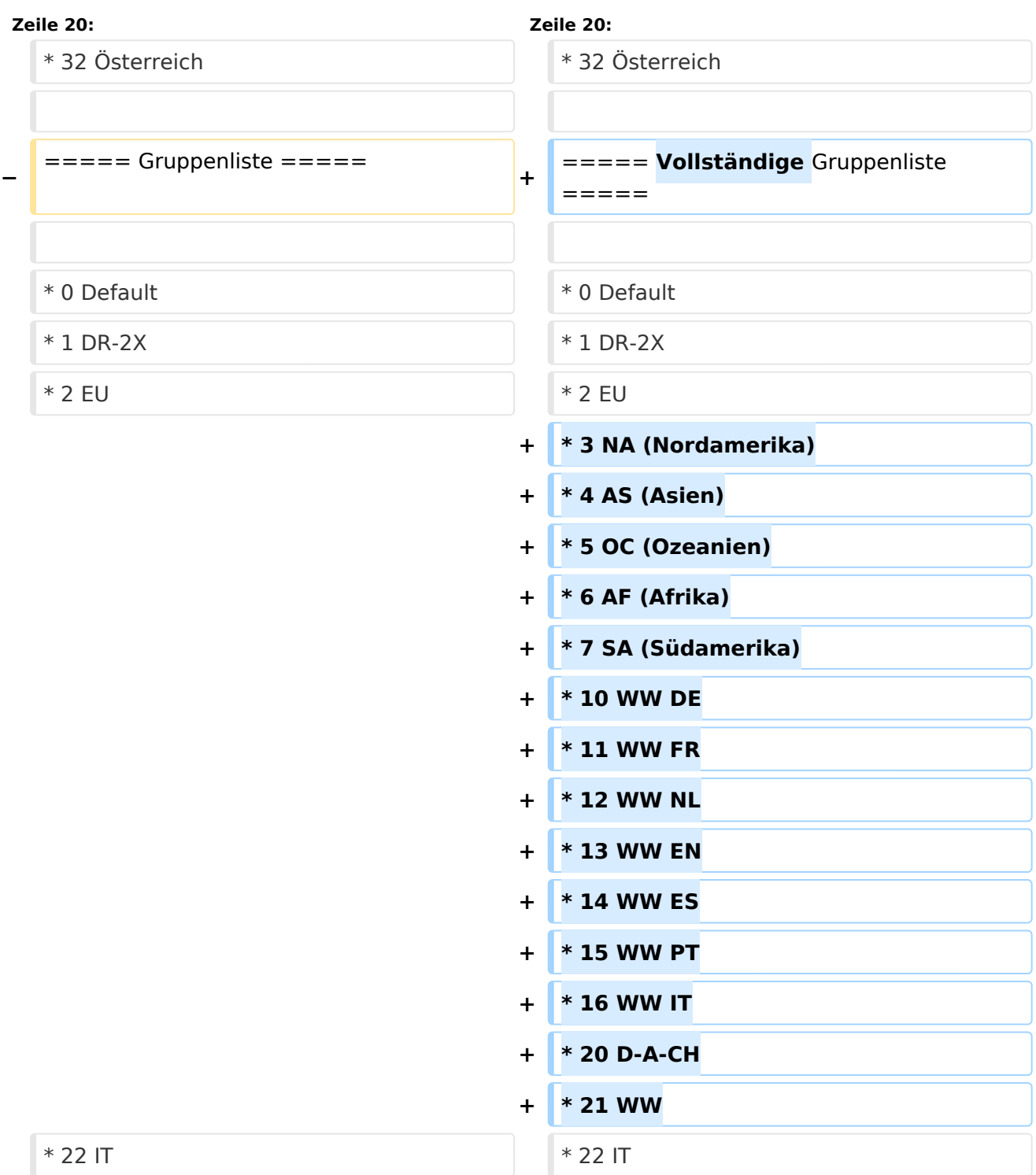

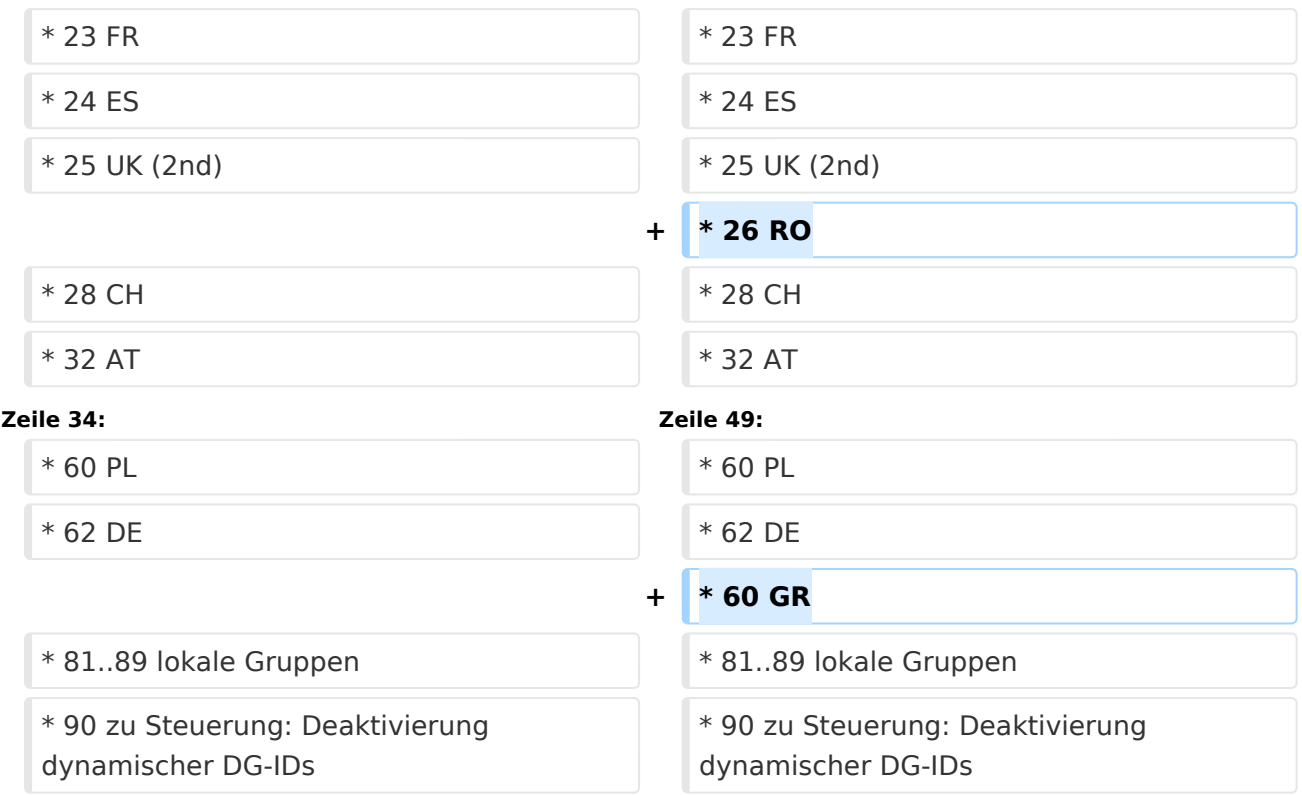

# Version vom 12. September 2023, 00:11 Uhr

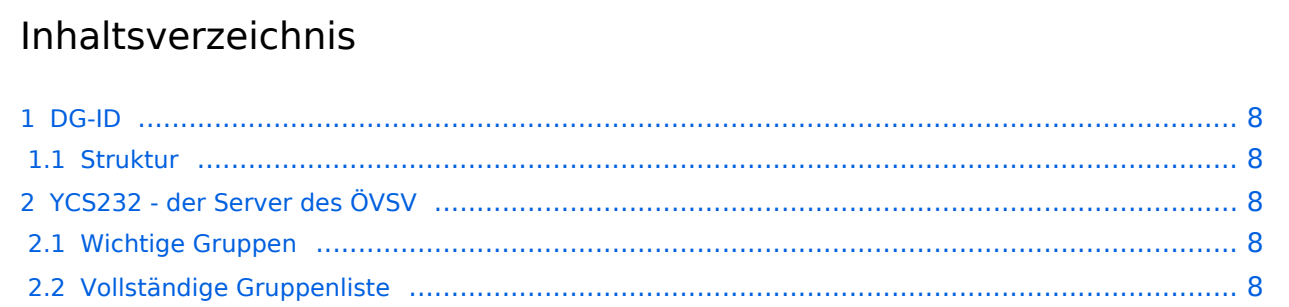

<span id="page-7-0"></span>Die DG-ID ist eine Dezimalzahl von 0-99. Ihre Rolle bei C4FM ist ähnlich zu Subtönen bei FM. Am Funkgerät kann eingestellt werden, ob und welche DG-ID gesendet wird. Ebenso kann eingestellt werden, ob nur mit einer bestimmten DG-ID empfangen wird, dh. diese den Lautsprecher öffnet. Der Wert 0 steht für die Deaktivierung der DG-ID.

#### <span id="page-7-1"></span>Struktur

Im YCS-Netzwerk gibt es folgende Konvention:

- $\bullet$ DG-ID 0 - keine DG-ID
- DG-IDs unter 15 für "weltweiten" Verkehr  $\bullet$
- DG-IDs von 15-69 für Länder
- DG-IDs von 70-99 für lokale Gruppen

Jeder YCS-Server hat innerhalb dieser Regeln seine eigene Festlegung (in der room\_names.db festgelegt)

### <span id="page-7-2"></span>YCS232 - der Server des ÖVSV

#### <span id="page-7-3"></span>Wichtige Gruppen

<span id="page-7-4"></span>• 32 Österreich

- 0 Default
- $\bullet$  1 DR-2X
- $2 FU$
- 3 NA (Nordamerika)
- $\bullet$  4 AS (Asien)
- 5 OC (Ozeanien)
- $\bullet$  6 AF (Afrika)
- 7 SA (Südamerika)
- $\bullet$  10 WW DE
- 11 WW FR
- $12$  WW NL
- 13 WW EN
- $\bullet$  14 WW ES
- $15$  WW PT
- $16$  WW IT
- $\bullet$  20 D-A-CH
- $\bullet$ 21 WW
- $22 I T$
- 23 FR
- 24 ES
- 25 UK (2nd)

- 26 RO
- $\bullet$ 28 CH
- $32 AT$
- $•$  35 UK (1st)
- $60 PL$
- 62 DE
- $60$  GR
- 81..89 lokale Gruppen
- 90 zu Steuerung: Deaktivierung dynamischer DG-IDs
- 91..99 OE1..OE9 (allerdings nur sehr eingeschränkt in Verwendung)

# <span id="page-9-0"></span>**Adressierung bei C4FM: Unterschied zwischen den Versionen**

[Versionsgeschichte interaktiv durchsuchen](https://wiki.oevsv.at) [VisuellWikitext](https://wiki.oevsv.at)

### **[Version vom 12. September 2023, 00:01](#page-5-0)  [Uhr](#page-5-0) ([Quelltext anzeigen\)](#page-5-0)** [OE3DZW](#page-9-0) ([Diskussion](https://wiki.oevsv.at/w/index.php?title=Benutzer_Diskussion:OE3DZW&action=view) | [Beiträge](https://wiki.oevsv.at/wiki/Spezial:Beitr%C3%A4ge/OE3DZW)) [Markierung:](https://wiki.oevsv.at/wiki/Spezial:Markierungen) [Visuelle Bearbeitung](https://wiki.oevsv.at/w/index.php?title=Project:VisualEditor&action=view) [← Zum vorherigen Versionsunterschied](#page-5-0)

## **[Version vom 12. September 2023, 00:11](#page-5-0)  [Uhr](#page-5-0) [\(Quelltext anzeigen](#page-5-0))**

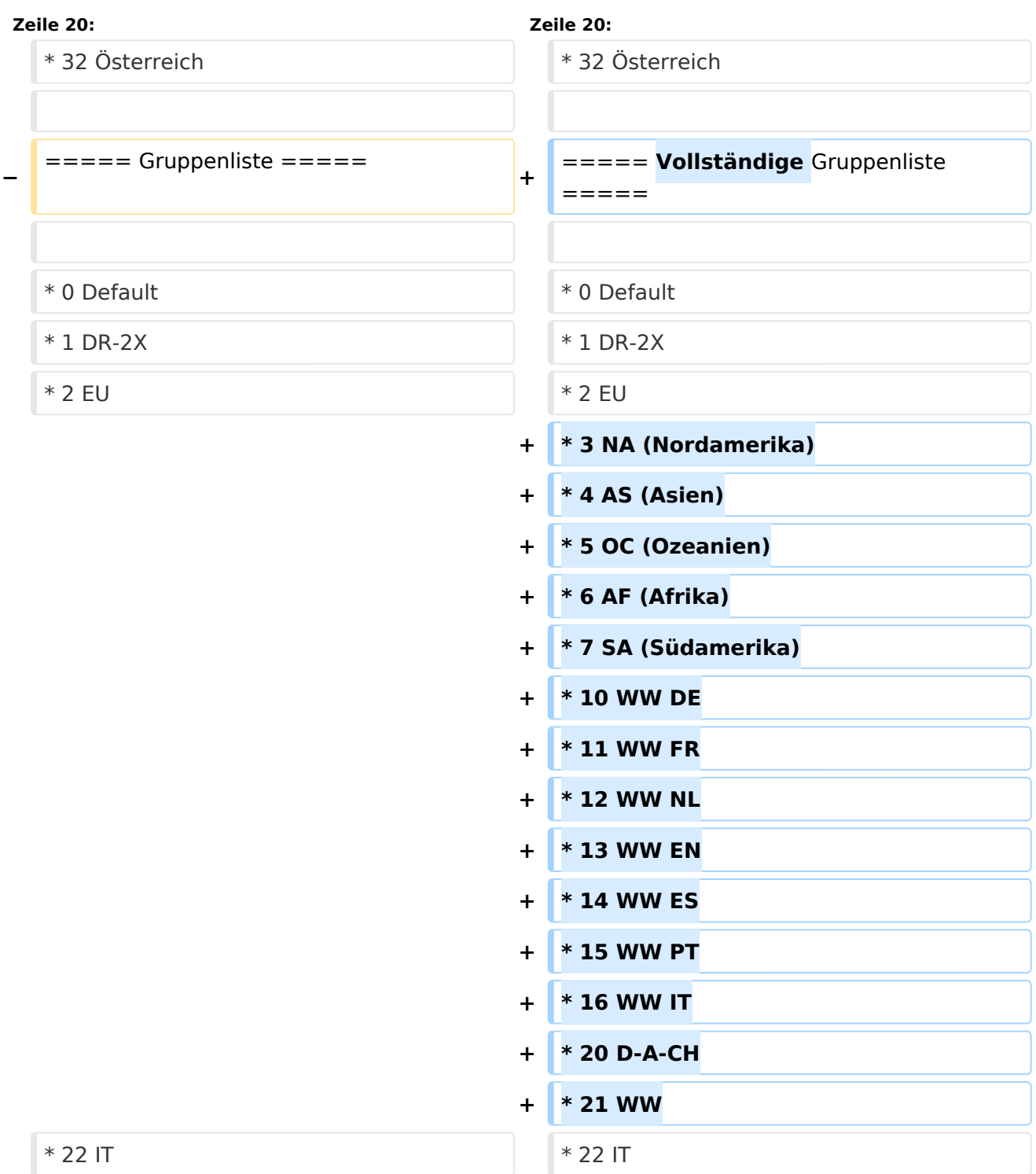

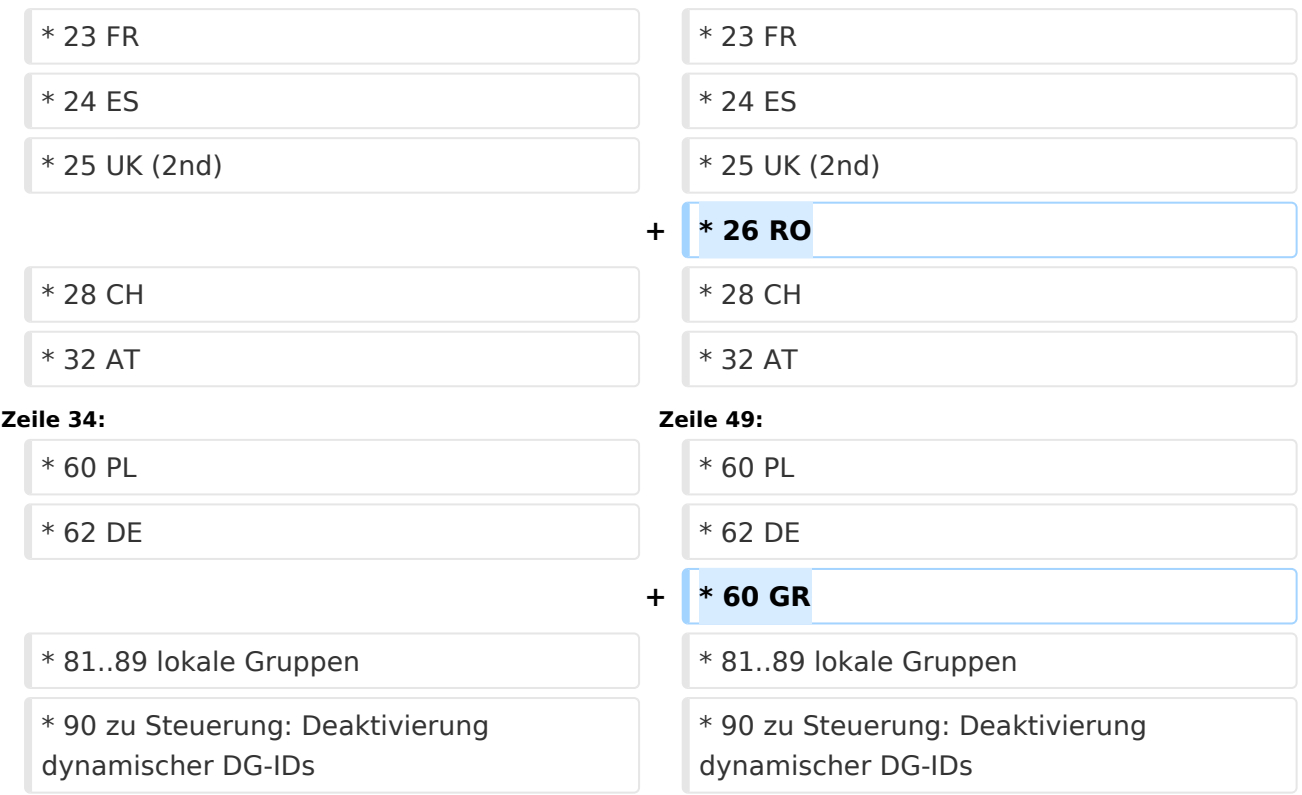

# Version vom 12. September 2023, 00:11 Uhr

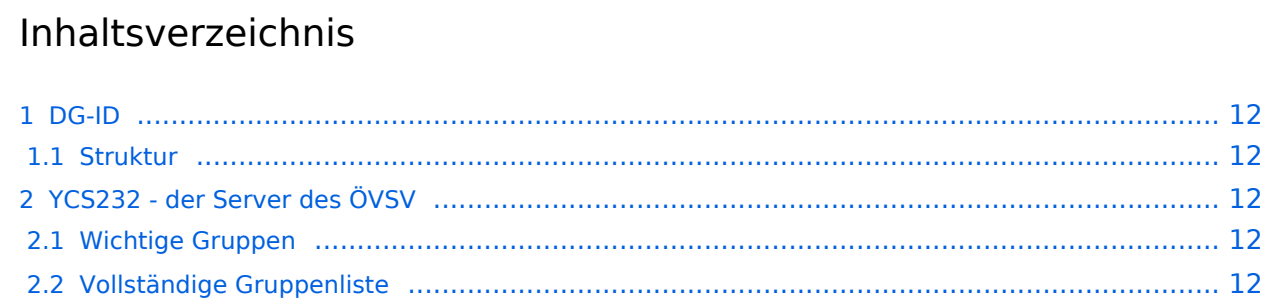

<span id="page-11-0"></span>Die DG-ID ist eine Dezimalzahl von 0-99. Ihre Rolle bei C4FM ist ähnlich zu Subtönen bei FM. Am Funkgerät kann eingestellt werden, ob und welche DG-ID gesendet wird. Ebenso kann eingestellt werden, ob nur mit einer bestimmten DG-ID empfangen wird, dh. diese den Lautsprecher öffnet. Der Wert 0 steht für die Deaktivierung der DG-ID.

#### <span id="page-11-1"></span>Struktur

Im YCS-Netzwerk gibt es folgende Konvention:

- $\bullet$ DG-ID 0 - keine DG-ID
- DG-IDs unter 15 für "weltweiten" Verkehr  $\bullet$
- DG-IDs von 15-69 für Länder
- DG-IDs von 70-99 für lokale Gruppen

Jeder YCS-Server hat innerhalb dieser Regeln seine eigene Festlegung (in der room\_names.db festgelegt)

### <span id="page-11-2"></span>YCS232 - der Server des ÖVSV

#### <span id="page-11-3"></span>Wichtige Gruppen

<span id="page-11-4"></span>• 32 Österreich

- 0 Default
- $\bullet$  1 DR-2X
- $2 FU$
- 3 NA (Nordamerika)
- $\bullet$  4 AS (Asien)
- 5 OC (Ozeanien)
- $\bullet$  6 AF (Afrika)
- 7 SA (Südamerika)
- $\bullet$  10 WW DE
- 11 WW FR
- $12$  WW NL
- 13 WW EN
- $\bullet$  14 WW ES
- $15$  WW PT
- $16$  WW IT
- $\bullet$  20 D-A-CH
- $\bullet$ 21 WW
- $22 I T$
- 23 FR
- 24 ES
- 25 UK (2nd)

- 26 RO
- $\bullet$ 28 CH
- $32 AT$
- $•$  35 UK (1st)
- $60 PL$
- 62 DE
- $60$  GR
- 81..89 lokale Gruppen
- 90 zu Steuerung: Deaktivierung dynamischer DG-IDs
- 91..99 OE1..OE9 (allerdings nur sehr eingeschränkt in Verwendung)

# <span id="page-13-0"></span>**Adressierung bei C4FM: Unterschied zwischen den Versionen**

[Versionsgeschichte interaktiv durchsuchen](https://wiki.oevsv.at) [VisuellWikitext](https://wiki.oevsv.at)

### **[Version vom 12. September 2023, 00:01](#page-5-0)  [Uhr](#page-5-0) ([Quelltext anzeigen\)](#page-5-0)** [OE3DZW](#page-9-0) ([Diskussion](https://wiki.oevsv.at/w/index.php?title=Benutzer_Diskussion:OE3DZW&action=view) | [Beiträge](https://wiki.oevsv.at/wiki/Spezial:Beitr%C3%A4ge/OE3DZW)) [Markierung:](https://wiki.oevsv.at/wiki/Spezial:Markierungen) [Visuelle Bearbeitung](https://wiki.oevsv.at/w/index.php?title=Project:VisualEditor&action=view) [← Zum vorherigen Versionsunterschied](#page-5-0)

## **[Version vom 12. September 2023, 00:11](#page-5-0)  [Uhr](#page-5-0) [\(Quelltext anzeigen](#page-5-0))**

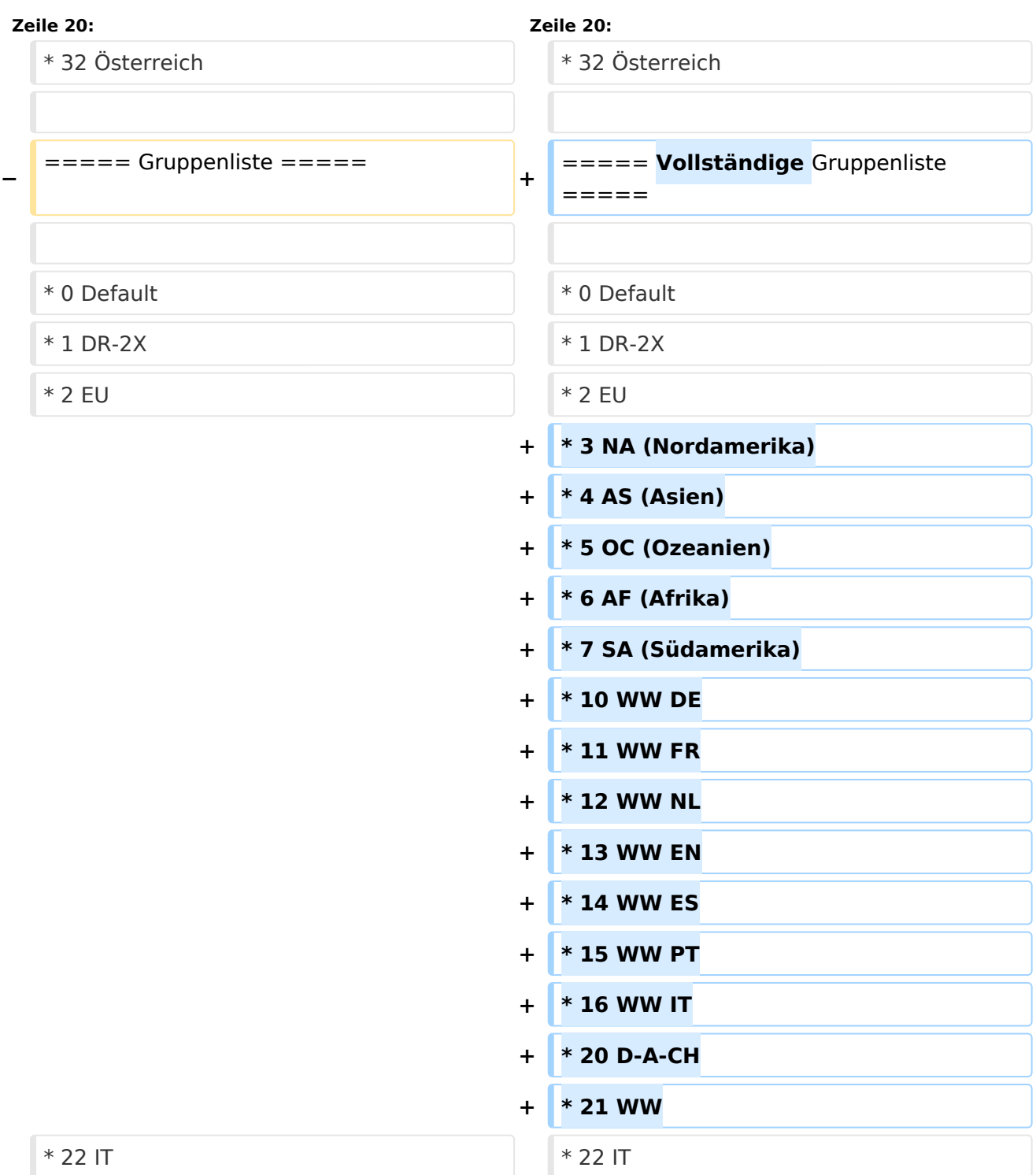

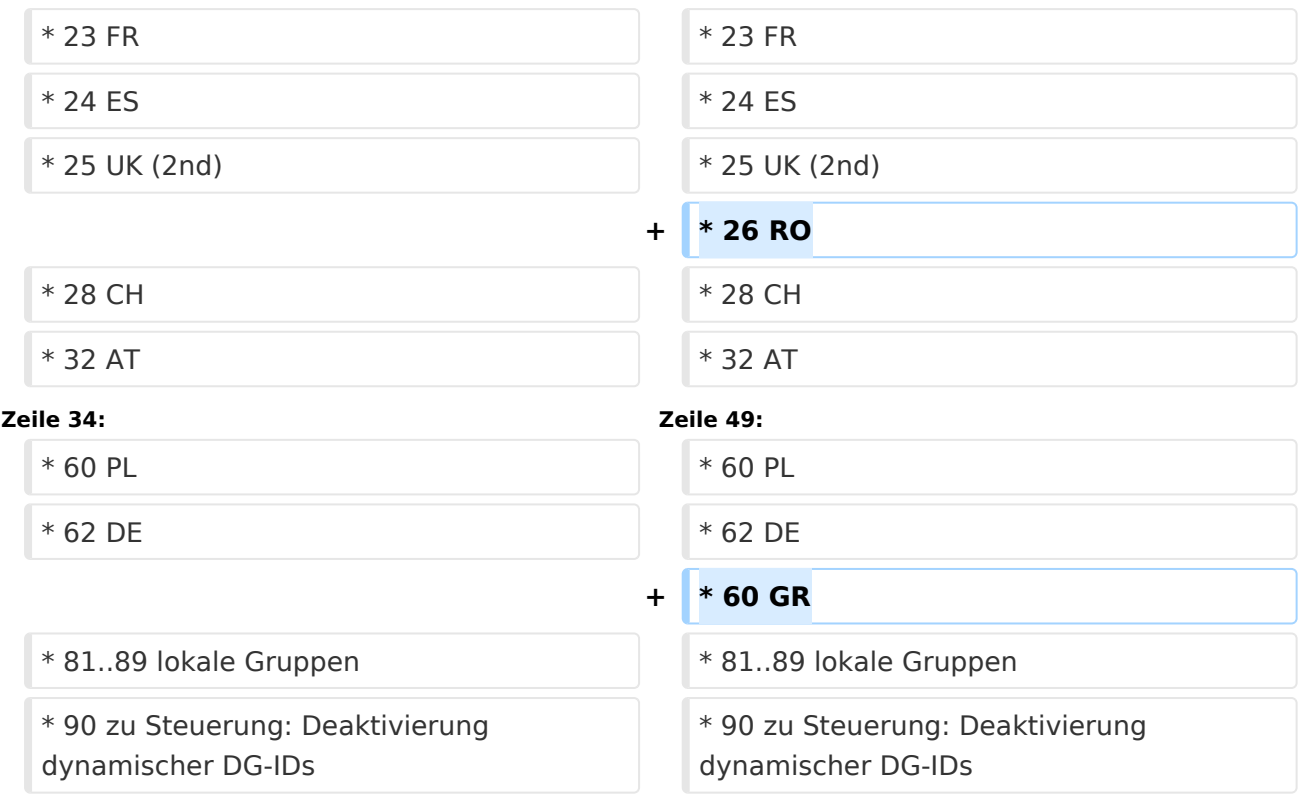

# Version vom 12. September 2023, 00:11 Uhr

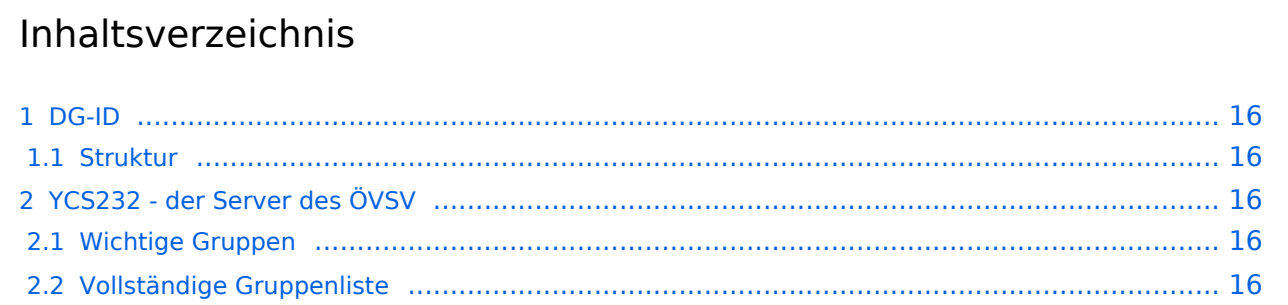

<span id="page-15-0"></span>Die DG-ID ist eine Dezimalzahl von 0-99. Ihre Rolle bei C4FM ist ähnlich zu Subtönen bei FM. Am Funkgerät kann eingestellt werden, ob und welche DG-ID gesendet wird. Ebenso kann eingestellt werden, ob nur mit einer bestimmten DG-ID empfangen wird, dh. diese den Lautsprecher öffnet. Der Wert 0 steht für die Deaktivierung der DG-ID.

#### <span id="page-15-1"></span>Struktur

Im YCS-Netzwerk gibt es folgende Konvention:

- $\bullet$ DG-ID 0 - keine DG-ID
- DG-IDs unter 15 für "weltweiten" Verkehr  $\bullet$
- DG-IDs von 15-69 für Länder
- DG-IDs von 70-99 für lokale Gruppen

Jeder YCS-Server hat innerhalb dieser Regeln seine eigene Festlegung (in der room\_names.db festgelegt)

### <span id="page-15-2"></span>YCS232 - der Server des ÖVSV

#### <span id="page-15-3"></span>Wichtige Gruppen

<span id="page-15-4"></span>• 32 Österreich

- 0 Default
- $\bullet$  1 DR-2X
- $2 FU$
- 3 NA (Nordamerika)
- $\bullet$  4 AS (Asien)
- 5 OC (Ozeanien)
- $\bullet$  6 AF (Afrika)
- 7 SA (Südamerika)
- $\bullet$  10 WW DE
- 11 WW FR
- $12$  WW NL
- 13 WW EN
- $\bullet$  14 WW ES
- $15$  WW PT
- $16$  WW IT
- $\bullet$  20 D-A-CH
- $\bullet$ 21 WW
- $22 I T$
- 23 FR
- 24 ES
- 25 UK (2nd)

- 26 RO
- $\bullet$ 28 CH
- $32 AT$
- $•$  35 UK (1st)
- $60 PL$
- 62 DE
- $60$  GR
- 81..89 lokale Gruppen
- 90 zu Steuerung: Deaktivierung dynamischer DG-IDs
- 91..99 OE1..OE9 (allerdings nur sehr eingeschränkt in Verwendung)